1 <sup>ФИО: Алейник Ста**нирин И СТЕРЕРСТВО СЕЛЬСКОГО ХОЗЯ**ЙСТВА РОССИЙСКОЙ ФЕДЕРАЦИИ</sup> **ФЕДЕРАЛЬНОЕ ГОСУДАРСТВЕННОЕ БЮДЖЕТНОЕ** 5258223550ea9fbeb23726a5p92636B34PE40EF60ft2\$8CPEFXLEHUE BЫCШЕГО ОБРАЗОВАНИЯ **«БЕЛГОРОДСКИЙ ГОСУДАРСТВЕННЫЙ АГРАРНЫЙ УНИВЕРСИТЕТ имени В.Я.ГОРИНА»** Документ подписан простой электронной подписью Информация о владельце: Должность: Ректор Дата подписания: 27.06.2023 22:06:00 Уникальный программный ключ:

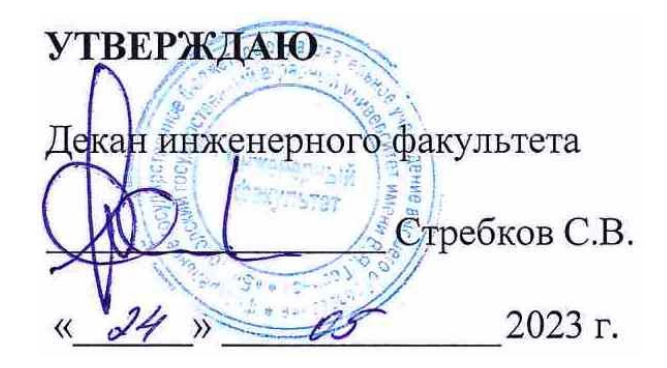

# **РАБОЧАЯ ПРОГРАММА ДИСЦИПЛИНЫ Машины и оборудование**

## **в животноводстве»**

Направление подготовки: 35.03.06 – «Агроинженерия» шифр, наименование Направленность (профиль): Технические системы в агробизнесе

Квалификация: бакалавр

Год начала подготовки:\_\_2023

Майский, 2023

Рабочая программа дисциплины (модуля) составлена с учетом требований:

 федерального государственного образовательного стандарта высшего образования по направлению подготовки/ специальности 35.03.06 Агроинженерия, утвержденного приказом Министерства образования и науки РФ от 23.08. 2017 г. № 813;

 порядка организации и осуществления образовательной деятельности по образовательным программам высшего образования – программам бакалавриата, программам специалитета, программам магистратуры, утвержденного приказом Министерства образования и науки РФ от 06.04.2021 г., № 245;

 профессионального стандарта «Специалист в области механизации сельского хозяйства», утвержденного Министерством труда и социальной защиты РФ от 02 сентября 2020 г. №555н.

**Составитель**: профессор кафедры «Машины и оборудование в агробизнесе», доктор технических наук Саенко Юрий Васильевич

Рассмотрена на заседании кафедры машин и оборудования в агробизнесе « 26 » 04 2023г., протокол № 8-22/23

**Связа Макаренко А.Н.** Зав. кафедрой

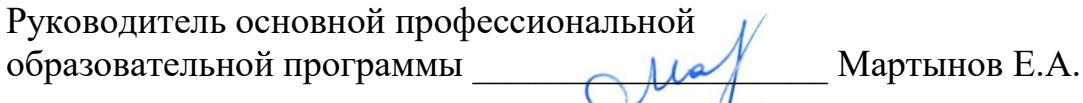

# **I. ЦЕЛЬ И ЗАДАЧИ ДИСЦИПЛИНЫ**

**1.1. Цель дисциплины** дать будущим выпускникам знания о современных технологиях производства продукции животноводства и комплексной механизации основных производственных процессов в животноводстве.

**1.2. Задачи:** - изучение обучающимися достижений науки и техники в области технологии и механизации животноводства, освоение прогрессивных технологий и технических средств, приобретение практических навыков эффективного использования техники и генетического потенциала животных, изучение проектирования и расчета аппаратов, машин и оборудования для ферм и комплексов.

# **II. МЕСТО ДИСЦИПЛИНЫ В СТРУКТУРЕ ОСНОВНОЙ ПРОФЕССИОНАЛЬНОЙ ОБРАЗОВАТЕЛЬНОЙ ПРОГРАММЫ (ОПОП)**

#### **2.1. Цикл (раздел) ОПОП, к которому относится дисциплина**

Дисциплина машины и оборудование в животноводстве относится к дисциплинам части, формируемой участниками образовательных отношений (Б1.В.06) основной профессиональной образовательной программы.

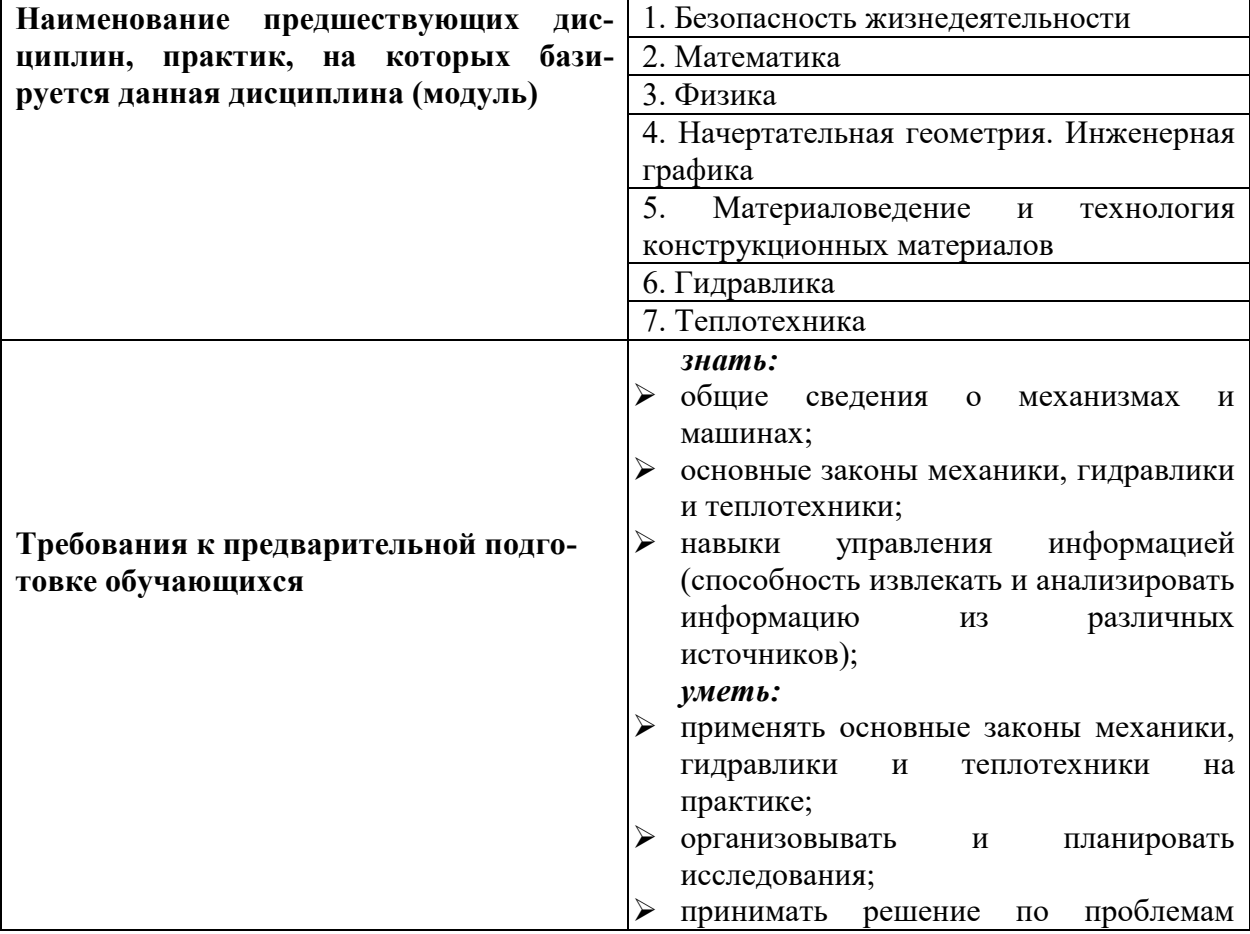

#### **2.2. Логическая взаимосвязь с другими частями ОПОП**

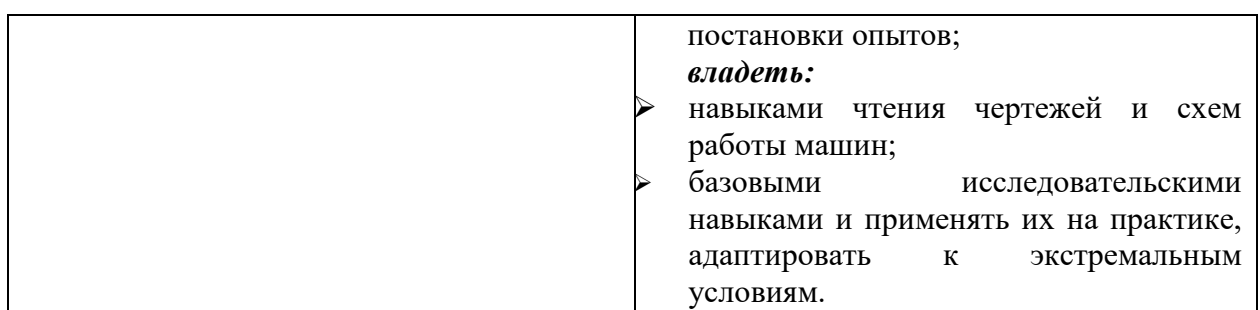

Дисциплина является предшествующей для написания выпускной квалификационной работы.

## **III. ПЕРЕЧЕНЬ ПЛАНИРУЕМЫХ РЕЗУЛЬТАТОВ ОБУЧЕНИЯ ПО ДИСЦИПЛИНЕ, СООТНЕСЕННЫХ С ПЛАНИРУЕМЫМИ РЕЗУЛЬТАТАМИ ОСВОЕНИЯ ОБРАЗОВАТЕЛЬНОЙ ПРОГРАММЫ**

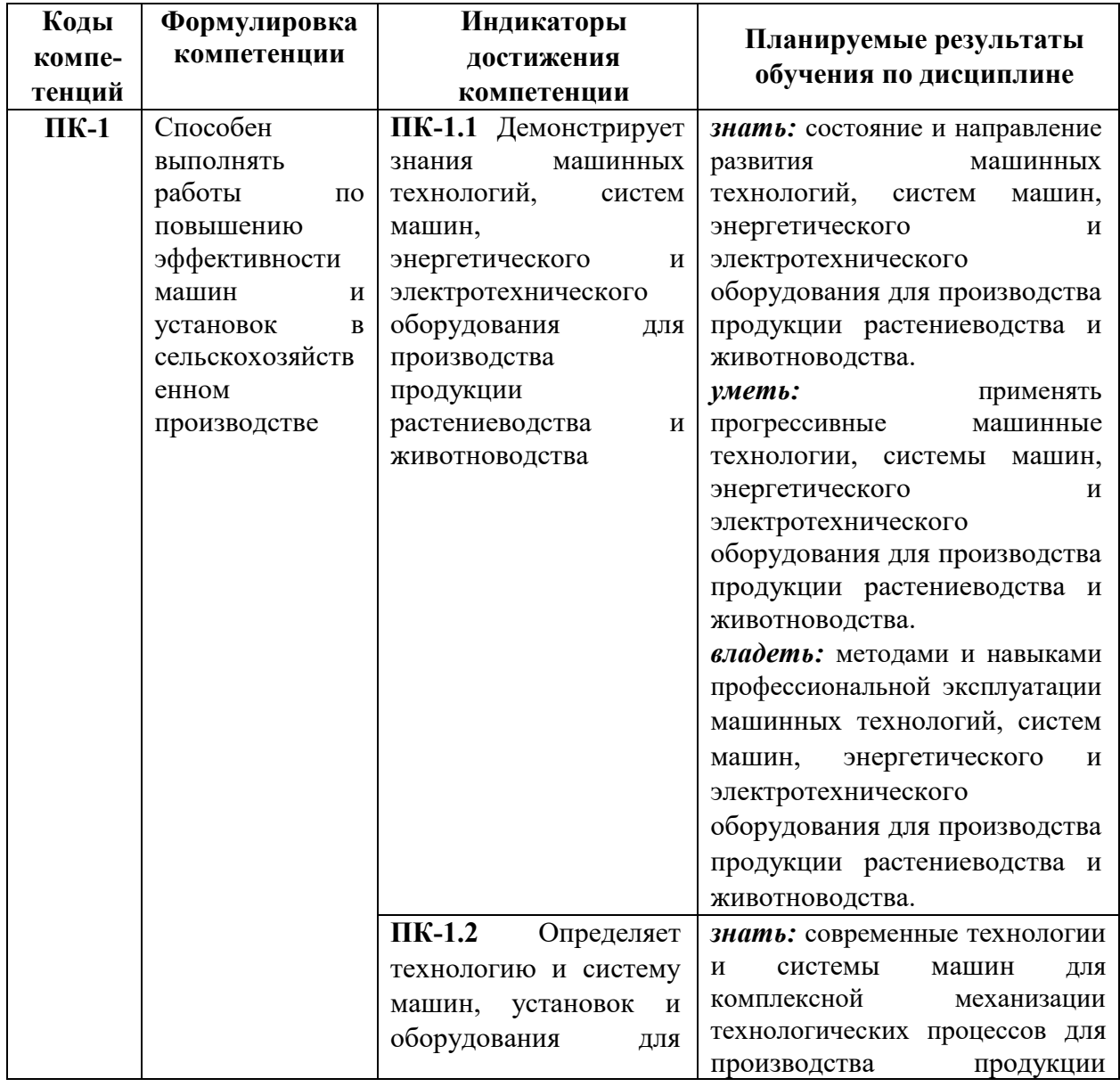

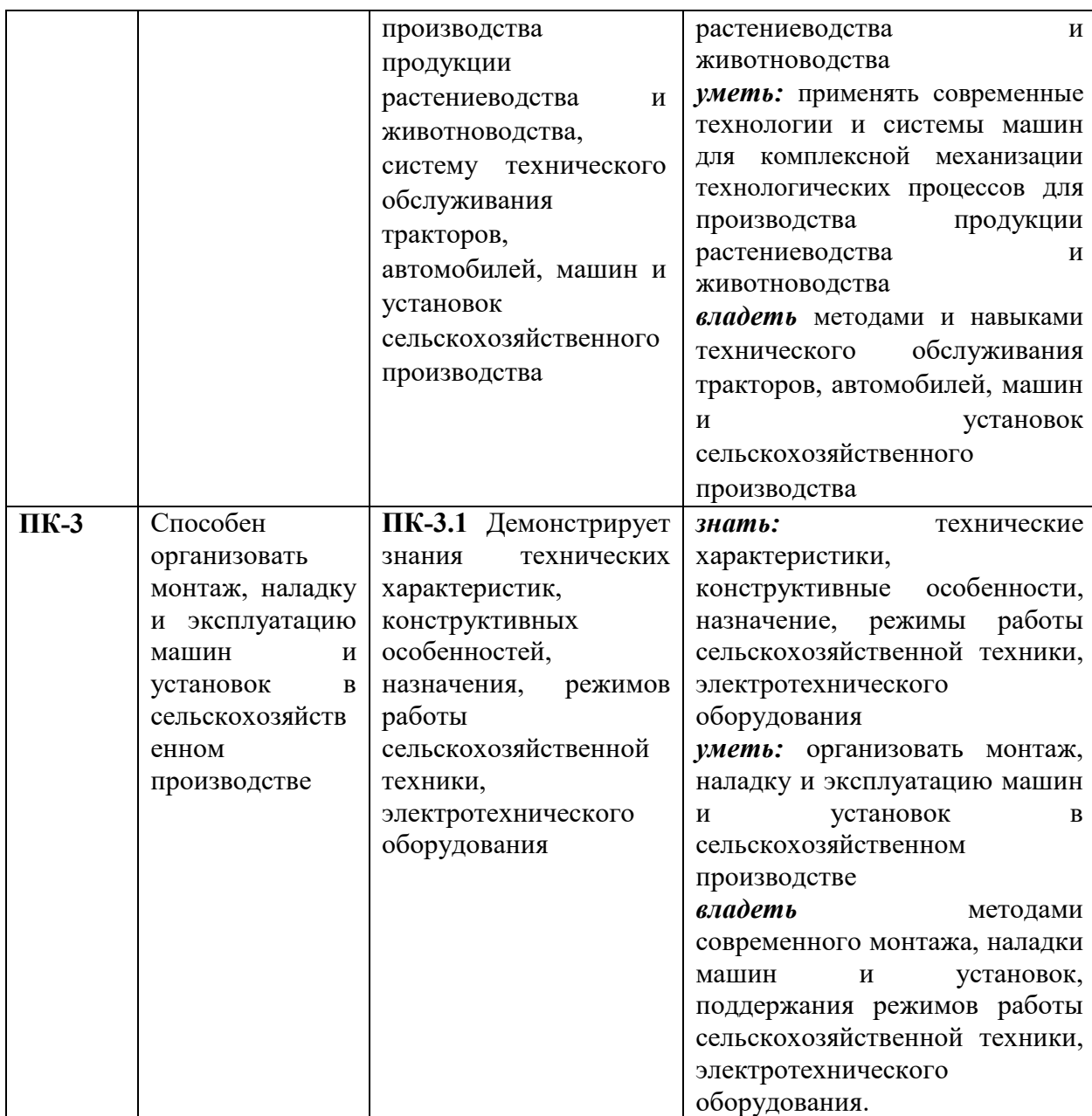

# **IV. ОБЪЕМ, СТРУКТУРА, СОДЕРЖАНИЕ ДИСЦИПЛИНЫ, ВИДЫ УЧЕБНОЙ РАБОТЫ И ФОРМЫ КОНТРОЛЯ ЗНАНИЙ**

# **4.1. Распределение объема учебной работы по формам обучения**

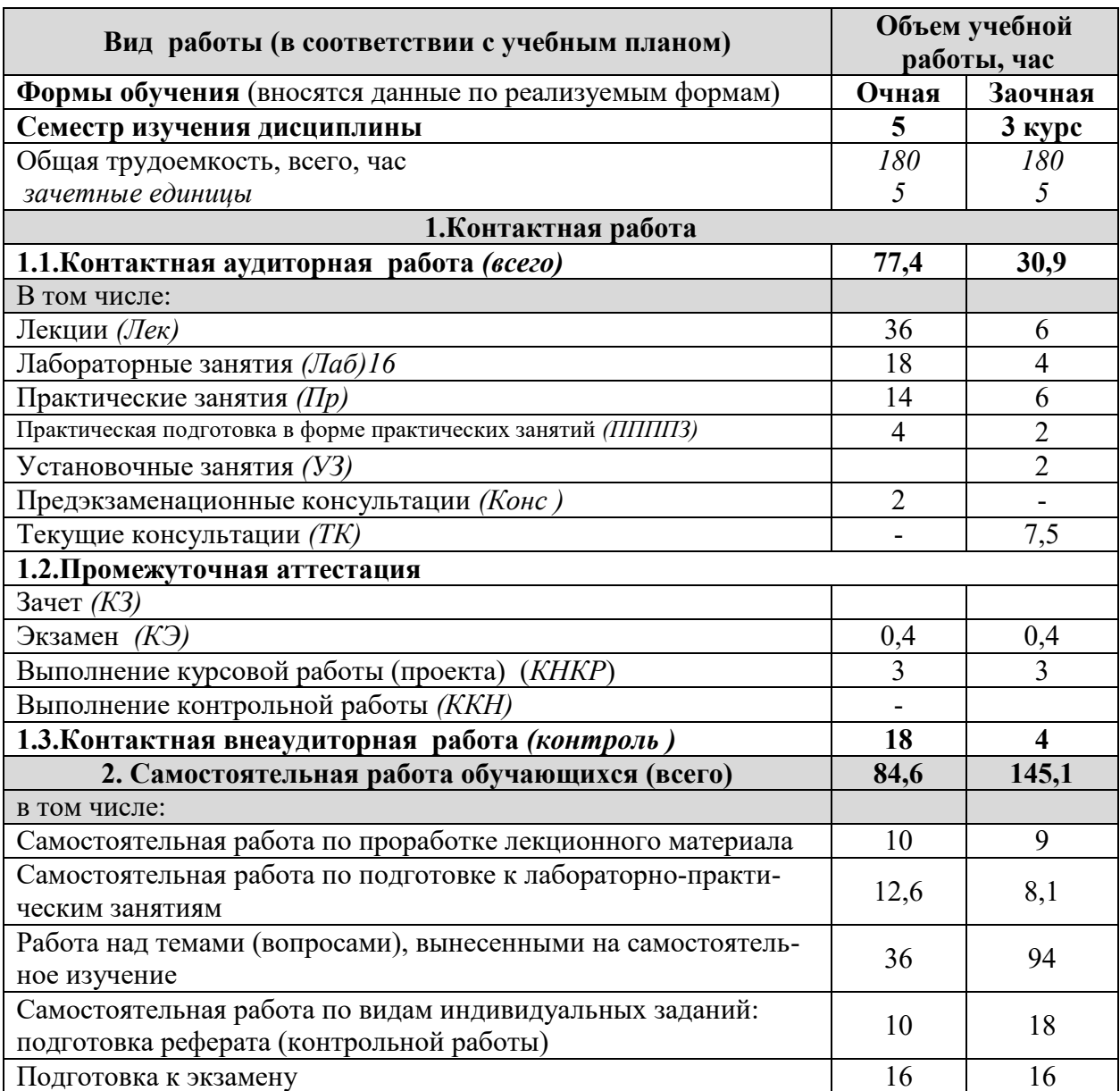

# **4.2 Общая структура дисциплины и виды учебной работы**

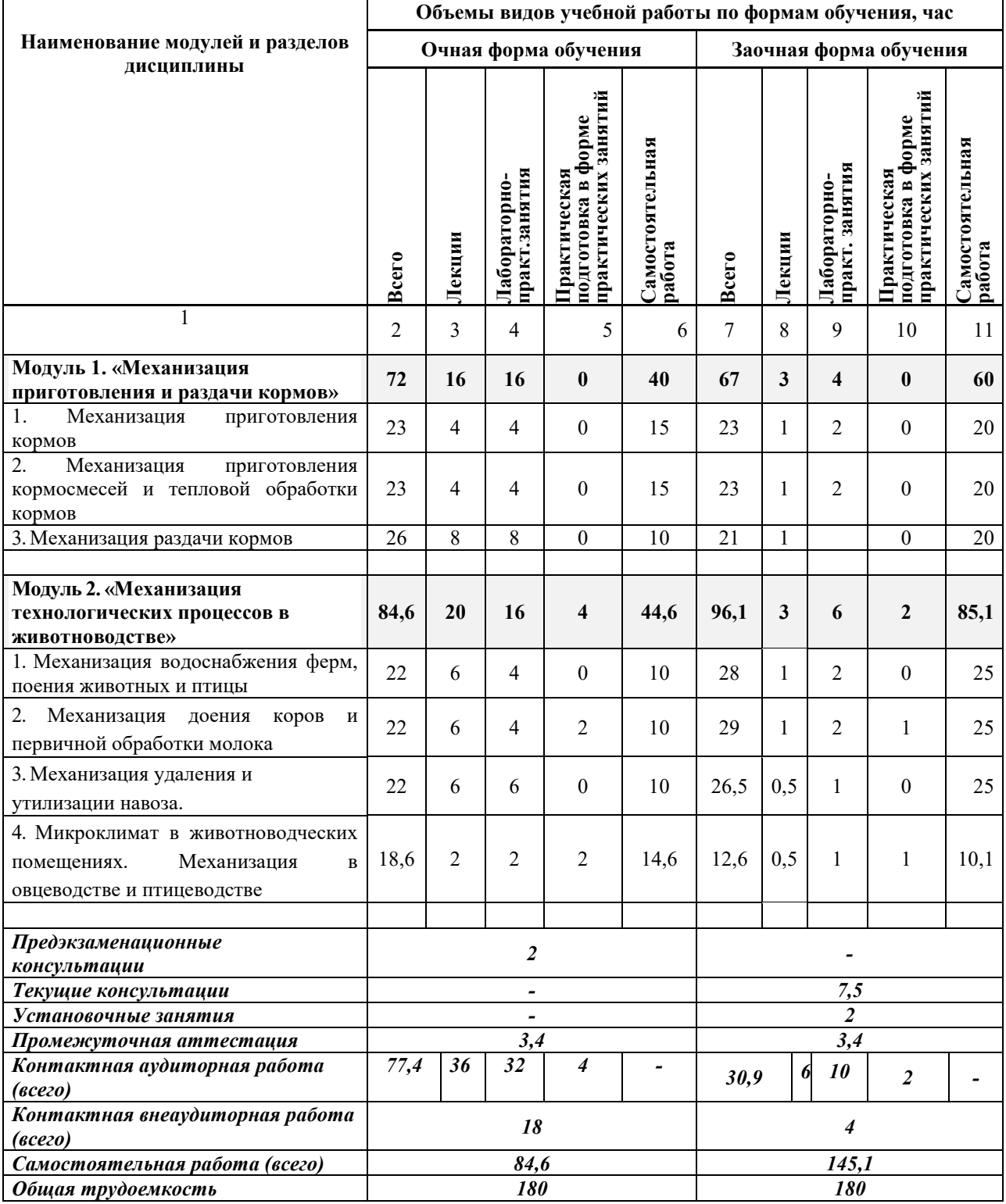

# **4.3 Содержание дисциплины**

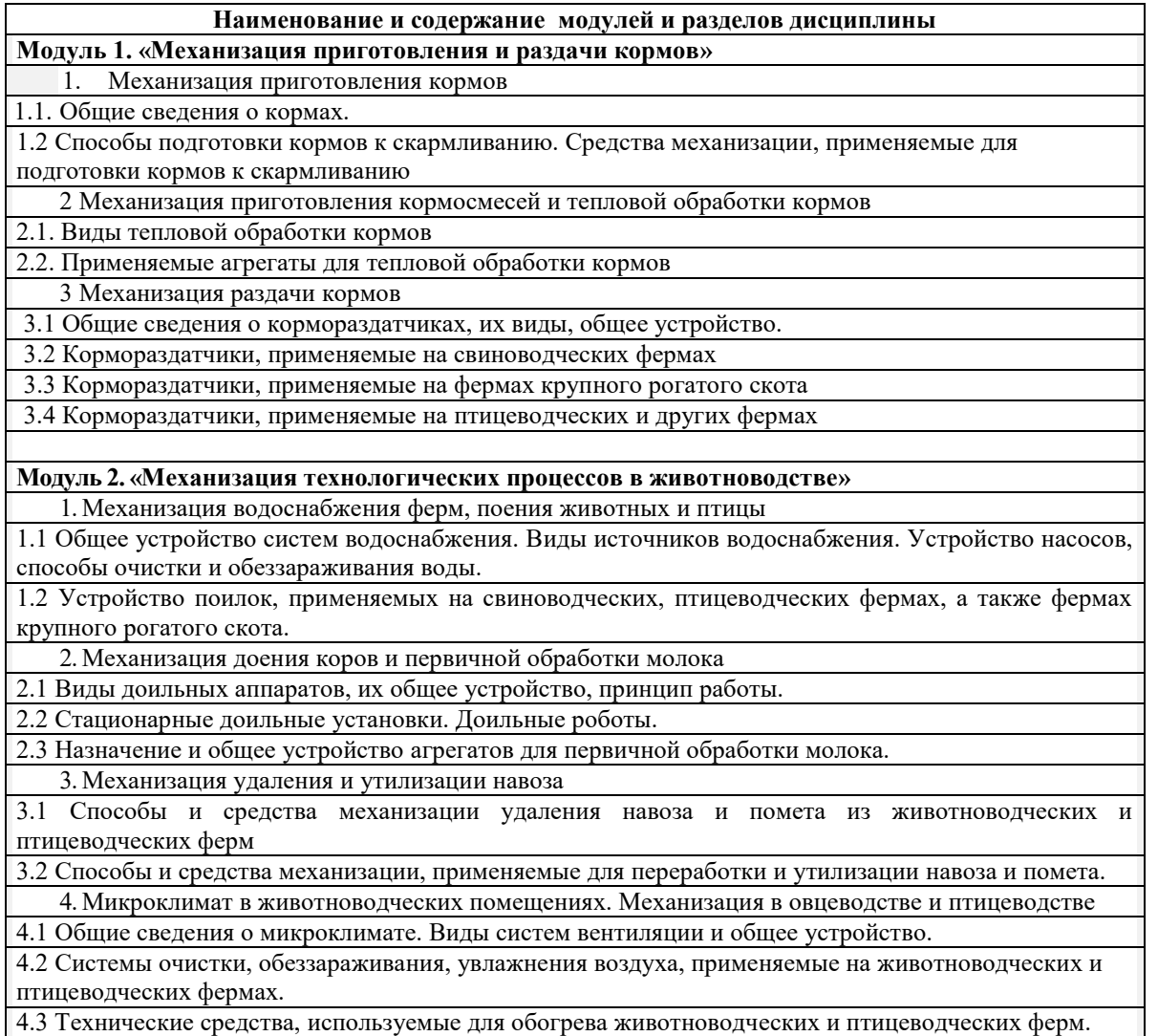

# **V. ОЦЕНКА ЗНАНИЙ И ФОНД ОЦЕНОЧНЫХ СРЕДСТВ ДЛЯ ПРОВЕДЕНИЯ ТЕКУЩЕГО КОНТРОЛЯ ЗНАНИЙ И ПРОМЕЖУТОЧНОЙ АТТЕСТАЦИИ ОБУЧАЮЩИХСЯ ПО ДИСЦИПЛИНЕ**

### **5.1. Формы контроля знаний, рейтинговая оценка и формируемые компетенции (очная форма обучения)**

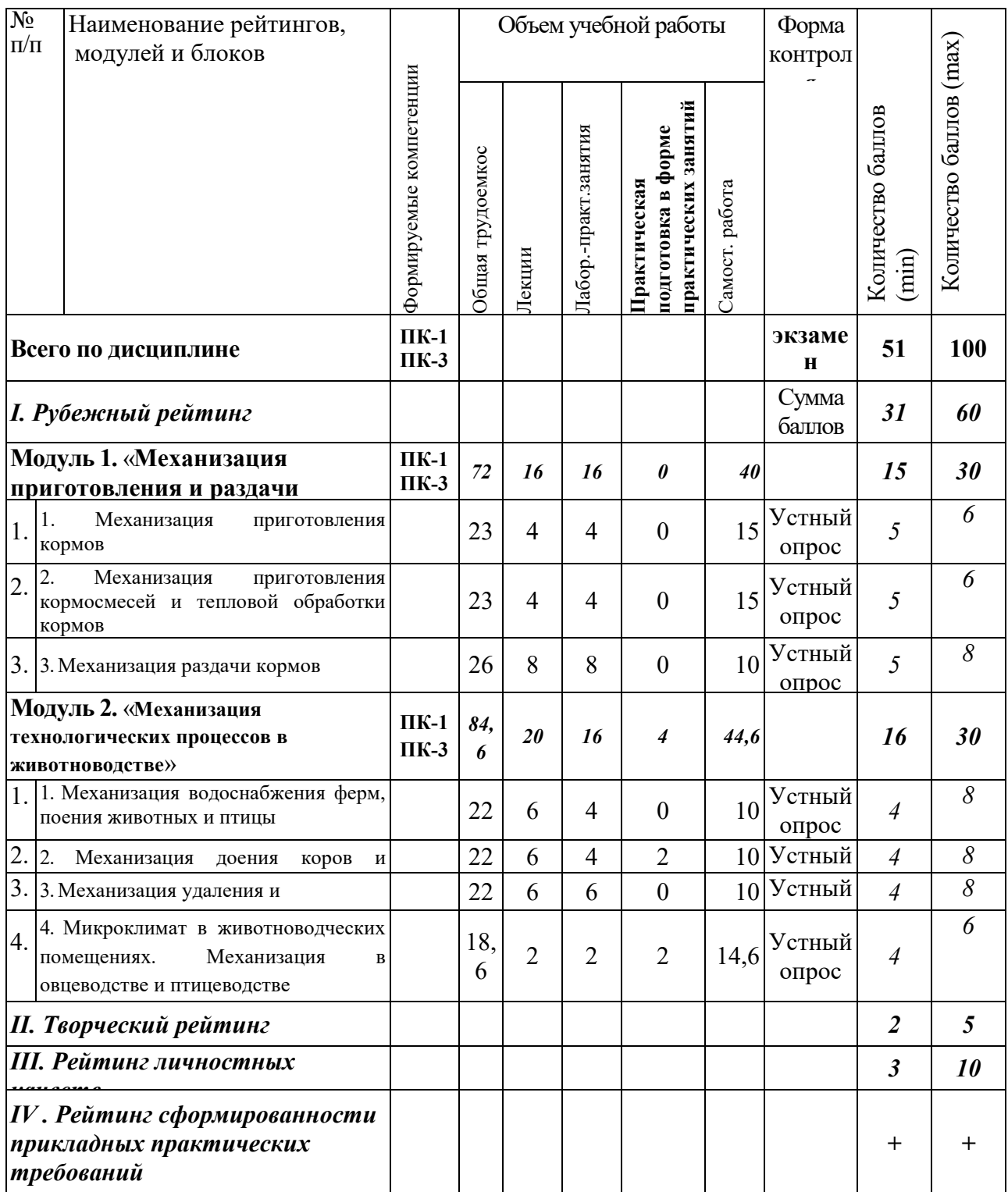

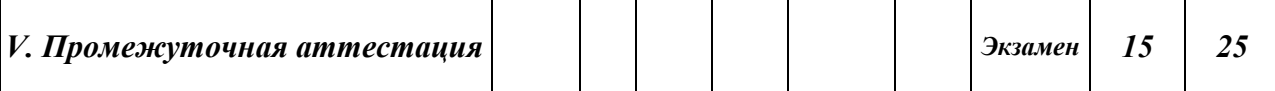

### **5.2. Оценка знаний студента**

#### *5.2.1. Основные принципы рейтинговой оценки знаний*

Оценка знаний по дисциплине осуществляется согласно Положению о балльно-рейтинговой системе оценки обучения в ФГБОУ Белгородского ГАУ.

Уровень развития компетенций оценивается с помощью рейтинговых баллов.

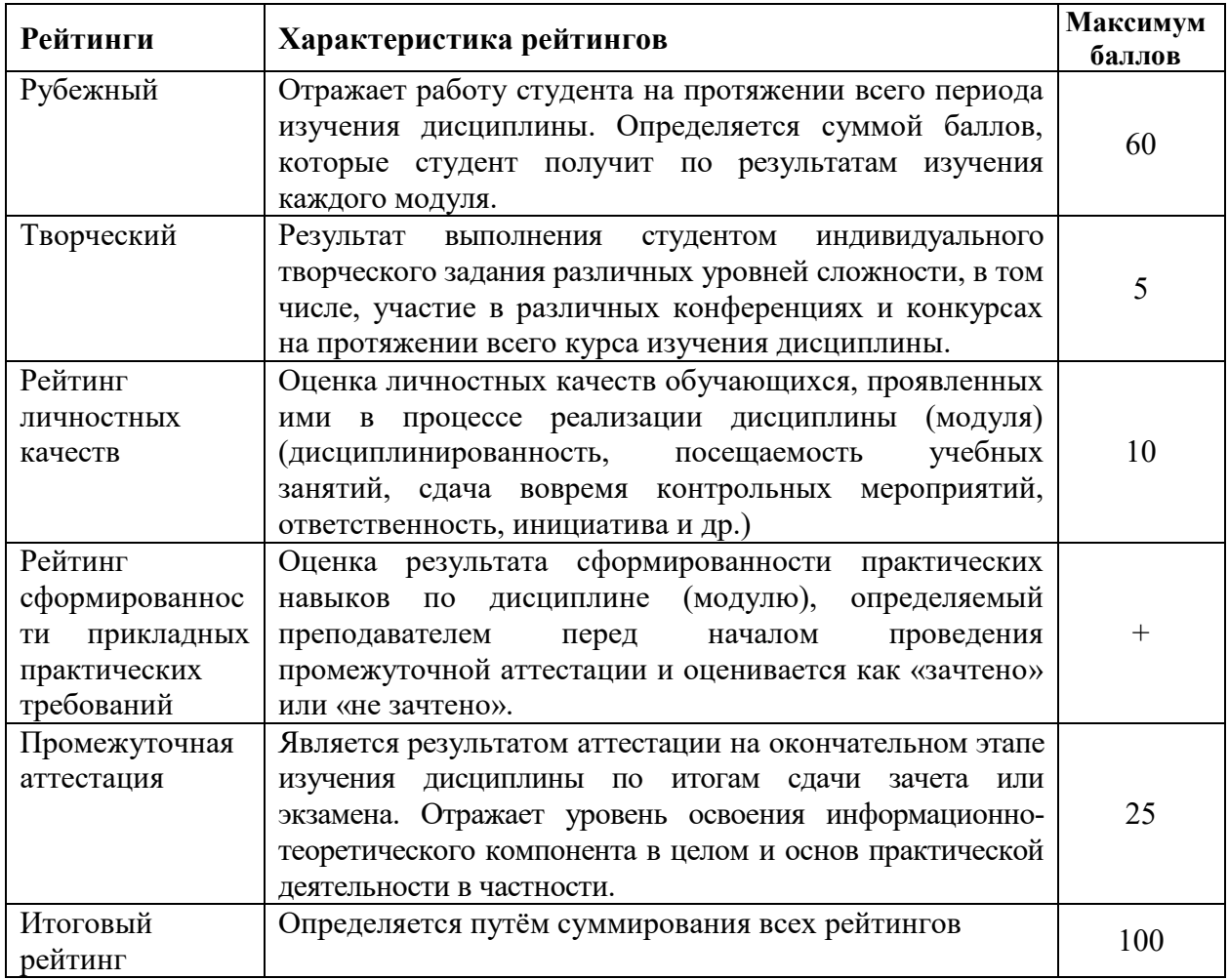

Итоговая оценка компетенций студента осуществляется путём автоматического перевода баллов общего рейтинга в стандартные оценки:

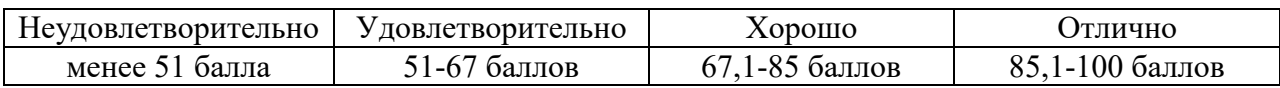

#### *5.2.2. Критерии оценки знаний студента на экзамене*

На экзамене студент отвечает в письменно-устной форме на вопросы экзаменационного билета (2 вопроса и задача).

Количественная оценка на экзамене определяется на основании

следующих критериев:

 оценку «отлично» заслуживает студент, показавший всестороннее систематическое и глубокое знание учебно-программного материала, умение свободно выполнять задания, предусмотренные программой, усвоивший основную и знакомый с дополнительной литературой, рекомендованной программой; как правило, оценка «отлично» выставляется студентам, усвоившим взаимосвязь основных понятий дисциплины и их значение для приобретаемой профессии, проявившим творческие способности в понимании, изложении и использовании учебнопрограммного материала;

 оценку «хорошо» заслуживает студент, обнаруживший полное знание учебно-программного материала, успешно выполняющий предусмотренные в программе задания, усвоивший основную литературу, рекомендованную в программе; как правило, оценка «хорошо» выставляется студентам, показавшим систематический характер знаний по дисциплине и способным к их самостоятельному пополнению и обновлению в ходе дальнейшей учебной работы и профессиональной деятельности;

 оценку «удовлетворительно» заслуживает студент, обнаруживший знания основного учебно-программного материала в объеме, необходимом для дальнейшей учебы и предстоящей работы по профессии, справляющийся с выполнением заданий, предусмотренных программой, знакомый с основной литературой, рекомендованной программой; как правило, оценка «удовлетворительно» выставляется студентам, допустившим погрешности в ответе на экзамене и при выполнении экзаменационных заданий, но обладающим необходимыми знаниями для их устранения под руководством преподавателя;

 оценка «неудовлетворительно» выставляется студенту, обнаружившему проблемы в знаниях основного учебно-программного материала, допустившему принципиальные ошибки в выполнении предусмотренных программой заданий; как правило, оценка «неудовлетворительно» ставится студентам, которые не могут продолжать обучение или приступить к профессиональной деятельности по окончании вуза без дополнительных занятий по соответствующей дисциплине.

# **VI. УЧЕБНО-МЕТОДИЧЕСКОЕ И ИНФОРМАЦИОННОЕ ОБЕСПЕЧЕНИЕ ДИСЦИПЛИНЫ**

### **6.1. Основная учебная литература**

1 Ужик В.Ф. Машины и оборудование для животноводческих ферм и комплексов / В.Ф. Ужик, О.В. Китаева, А.И. Тетерядченко и др. – Белгород: Белгородский ГАУ, 2017. – 462 с. Режим доступа: [http://lib.belgau.edu.ru/cgi](http://lib.belgau.edu.ru/cgi-bin/irbis64r_15/cgiirbis_64.exe?LNG=&C21COM=F&I21DBN=BOOKS_READER&P21DBN=BOOKS&Z21ID=162214150580022112&Image_file_name=OnlyEC2%5CMashinyi%5Foborudovanie%5Fzhivotnovodcheskih%5Fferm%2EUchebnik%2Epdf&mfn=53129&FT_REQUEST=&CODE=462&PAGE=1)[bin/irbis64r\\_15/cgiirbis\\_64.exe?LNG=&C21COM=F&I21DBN=BOOKS\\_READ](http://lib.belgau.edu.ru/cgi-bin/irbis64r_15/cgiirbis_64.exe?LNG=&C21COM=F&I21DBN=BOOKS_READER&P21DBN=BOOKS&Z21ID=162214150580022112&Image_file_name=OnlyEC2%5CMashinyi%5Foborudovanie%5Fzhivotnovodcheskih%5Fferm%2EUchebnik%2Epdf&mfn=53129&FT_REQUEST=&CODE=462&PAGE=1) ER&P21DBN=BOOKS&Z21ID=162214150580022112&Image file name=Only

[EC2%5CMashinyi%5Foborudovanie%5Fzhivotnovodcheskih%5Fferm%2EUcheb](http://lib.belgau.edu.ru/cgi-bin/irbis64r_15/cgiirbis_64.exe?LNG=&C21COM=F&I21DBN=BOOKS_READER&P21DBN=BOOKS&Z21ID=162214150580022112&Image_file_name=OnlyEC2%5CMashinyi%5Foborudovanie%5Fzhivotnovodcheskih%5Fferm%2EUchebnik%2Epdf&mfn=53129&FT_REQUEST=&CODE=462&PAGE=1) [nik%2Epdf&mfn=53129&FT\\_REQUEST=&CODE=462&PAGE=1](http://lib.belgau.edu.ru/cgi-bin/irbis64r_15/cgiirbis_64.exe?LNG=&C21COM=F&I21DBN=BOOKS_READER&P21DBN=BOOKS&Z21ID=162214150580022112&Image_file_name=OnlyEC2%5CMashinyi%5Foborudovanie%5Fzhivotnovodcheskih%5Fferm%2EUchebnik%2Epdf&mfn=53129&FT_REQUEST=&CODE=462&PAGE=1)

2 Филонов Р.Ф. Механизация животноводства / Р.Ф. Филонов, Д.Н. Мурусидзе, В.В. Кирсанов, Ю.А. Мирзоянц. – М.: ИНФРА-М. – 2019. – 427 с. <https://znanium.com/read?id=355805>

### **6.2. Дополнительная литература**

1 Техника и технологии в животноводстве : учебное пособие для бакалавров направления подготовки 110800.62 - Агроинженерия (профили подготовки: "Технические системы в агробизнесе"; "Технический сервис в агропромышленном комплексе") / С. А. Булавин [и др.] ; БелГСХА им. В.Я. Горина. - Белгород : Изд-во БелГСХА им. В.Я. Горина, 2014. - 144 с. Режим доступа:

http://lib.belgau.edu.ru/cgibin/irbis64r 15/cgiirbis 64.exe?LNG=&C21COM=F&I [21DBN=BOOKS\\_READER&P21DBN=BOOKS&Z21ID=158799440050037391](http://lib.belgau.edu.ru/cgibin/irbis64r_15/cgiirbis_64.exe?LNG=&C21COM=F&I21DBN=BOOKS_READER&P21DBN=BOOKS&Z21ID=1587994400500373914&Image_file_name=Noya_2014%5CTehnika_tehnologii%2Epdf&mfn=44979&FT_REQUEST=%D0%A2%D0%B5%D1%85%D0%BD%D0%B8%D0%BA%D0%B0%20%D0%B8%20%D1%82%D0%B5%D1%85%D0%BD%D0%BE%D0%BB%D0%BE%D0%B3%D0%B8%D0%B8%20%D0%B2%20%D0%B6%D0%B8%D0%B2%D0%BE%D1%82%D0%BD%D0%BE%D0%B2%D0%BE%D0%B4%D1%81%D1%82%D0%B2%D0%B5&CODE=144&PAGE=1) 4&Image file name=Noya 2014%5CTehnika tehnologii%2Epdf&mfn=44979&F [T\\_REQUEST=%D0%A2%D0%B5%D1%85%D0%BD%D0%B8%D0%BA%D0](http://lib.belgau.edu.ru/cgibin/irbis64r_15/cgiirbis_64.exe?LNG=&C21COM=F&I21DBN=BOOKS_READER&P21DBN=BOOKS&Z21ID=1587994400500373914&Image_file_name=Noya_2014%5CTehnika_tehnologii%2Epdf&mfn=44979&FT_REQUEST=%D0%A2%D0%B5%D1%85%D0%BD%D0%B8%D0%BA%D0%B0%20%D0%B8%20%D1%82%D0%B5%D1%85%D0%BD%D0%BE%D0%BB%D0%BE%D0%B3%D0%B8%D0%B8%20%D0%B2%20%D0%B6%D0%B8%D0%B2%D0%BE%D1%82%D0%BD%D0%BE%D0%B2%D0%BE%D0%B4%D1%81%D1%82%D0%B2%D0%B5&CODE=144&PAGE=1) [%B0%20%D0%B8%20%D1%82%D0%B5%D1%85%D0%BD%D0%BE%D0%](http://lib.belgau.edu.ru/cgibin/irbis64r_15/cgiirbis_64.exe?LNG=&C21COM=F&I21DBN=BOOKS_READER&P21DBN=BOOKS&Z21ID=1587994400500373914&Image_file_name=Noya_2014%5CTehnika_tehnologii%2Epdf&mfn=44979&FT_REQUEST=%D0%A2%D0%B5%D1%85%D0%BD%D0%B8%D0%BA%D0%B0%20%D0%B8%20%D1%82%D0%B5%D1%85%D0%BD%D0%BE%D0%BB%D0%BE%D0%B3%D0%B8%D0%B8%20%D0%B2%20%D0%B6%D0%B8%D0%B2%D0%BE%D1%82%D0%BD%D0%BE%D0%B2%D0%BE%D0%B4%D1%81%D1%82%D0%B2%D0%B5&CODE=144&PAGE=1) [BB%D0%BE%D0%B3%D0%B8%D0%B8%20%D0%B2%20%D0%B6%D0%B](http://lib.belgau.edu.ru/cgibin/irbis64r_15/cgiirbis_64.exe?LNG=&C21COM=F&I21DBN=BOOKS_READER&P21DBN=BOOKS&Z21ID=1587994400500373914&Image_file_name=Noya_2014%5CTehnika_tehnologii%2Epdf&mfn=44979&FT_REQUEST=%D0%A2%D0%B5%D1%85%D0%BD%D0%B8%D0%BA%D0%B0%20%D0%B8%20%D1%82%D0%B5%D1%85%D0%BD%D0%BE%D0%BB%D0%BE%D0%B3%D0%B8%D0%B8%20%D0%B2%20%D0%B6%D0%B8%D0%B2%D0%BE%D1%82%D0%BD%D0%BE%D0%B2%D0%BE%D0%B4%D1%81%D1%82%D0%B2%D0%B5&CODE=144&PAGE=1) [8%D0%B2%D0%BE%D1%82%D0%BD%D0%BE%D0%B2%D0%BE%D0%B4](http://lib.belgau.edu.ru/cgibin/irbis64r_15/cgiirbis_64.exe?LNG=&C21COM=F&I21DBN=BOOKS_READER&P21DBN=BOOKS&Z21ID=1587994400500373914&Image_file_name=Noya_2014%5CTehnika_tehnologii%2Epdf&mfn=44979&FT_REQUEST=%D0%A2%D0%B5%D1%85%D0%BD%D0%B8%D0%BA%D0%B0%20%D0%B8%20%D1%82%D0%B5%D1%85%D0%BD%D0%BE%D0%BB%D0%BE%D0%B3%D0%B8%D0%B8%20%D0%B2%20%D0%B6%D0%B8%D0%B2%D0%BE%D1%82%D0%BD%D0%BE%D0%B2%D0%BE%D0%B4%D1%81%D1%82%D0%B2%D0%B5&CODE=144&PAGE=1) [%D1%81%D1%82%D0%B2%D0%B5&CODE=144&PAGE=1](http://lib.belgau.edu.ru/cgibin/irbis64r_15/cgiirbis_64.exe?LNG=&C21COM=F&I21DBN=BOOKS_READER&P21DBN=BOOKS&Z21ID=1587994400500373914&Image_file_name=Noya_2014%5CTehnika_tehnologii%2Epdf&mfn=44979&FT_REQUEST=%D0%A2%D0%B5%D1%85%D0%BD%D0%B8%D0%BA%D0%B0%20%D0%B8%20%D1%82%D0%B5%D1%85%D0%BD%D0%BE%D0%BB%D0%BE%D0%B3%D0%B8%D0%B8%20%D0%B2%20%D0%B6%D0%B8%D0%B2%D0%BE%D1%82%D0%BD%D0%BE%D0%B2%D0%BE%D0%B4%D1%81%D1%82%D0%B2%D0%B5&CODE=144&PAGE=1)

2 Машины и оборудование в животноводстве : учебное пособие по выполнению курсовой работы и РГЗ для бакалавров направления подготовки 35.03.06 - Агроинженерия (профили подготовки: "Технические системы в агробизнесе"; "Технический сервис в агропромышленном комплексе") / О. А. Чехунов [и др.] ; Белгородский ГАУ. - Майский : Белгородский ГАУ, 2015. - 116 с. – Режим доступа: [http://lib.belgau.edu.ru/cgi-](http://lib.belgau.edu.ru/cgi-bin/irbis64r_15/cgiirbis_64.exe?LNG=&C21COM=F&I21DBN=BOOKS_READER&P21DBN=BOOKS&Z21ID=1386994400500313812&Image_file_name=Akt_520%5CMashinyi_i_oborudovanie_v_zhivotnovodstve%2EUchebnoe_posobie_po_vyipolneniyu_kursovoy_rabotyi%2Epdf&mfn=49062&FT_REQUEST=%D1%87%D0%B5%D1%85%D1%83%D0%BD%D0%BE%D0%B2&CODE=116&PAGE=1)

[bin/irbis64r\\_15/cgiirbis\\_64.exe?LNG=&C21COM=F&I21DBN=BOOKS\\_READ](http://lib.belgau.edu.ru/cgi-bin/irbis64r_15/cgiirbis_64.exe?LNG=&C21COM=F&I21DBN=BOOKS_READER&P21DBN=BOOKS&Z21ID=1386994400500313812&Image_file_name=Akt_520%5CMashinyi_i_oborudovanie_v_zhivotnovodstve%2EUchebnoe_posobie_po_vyipolneniyu_kursovoy_rabotyi%2Epdf&mfn=49062&FT_REQUEST=%D1%87%D0%B5%D1%85%D1%83%D0%BD%D0%BE%D0%B2&CODE=116&PAGE=1) [ER&P21DBN=BOOKS&Z21ID=1386994400500313812&Image\\_file\\_name=Ak](http://lib.belgau.edu.ru/cgi-bin/irbis64r_15/cgiirbis_64.exe?LNG=&C21COM=F&I21DBN=BOOKS_READER&P21DBN=BOOKS&Z21ID=1386994400500313812&Image_file_name=Akt_520%5CMashinyi_i_oborudovanie_v_zhivotnovodstve%2EUchebnoe_posobie_po_vyipolneniyu_kursovoy_rabotyi%2Epdf&mfn=49062&FT_REQUEST=%D1%87%D0%B5%D1%85%D1%83%D0%BD%D0%BE%D0%B2&CODE=116&PAGE=1) t 520%5CMashinyi i oborudovanie v zhivotnovodstve%2EUchebnoe posobie [\\_po\\_vyipolneniyu\\_kursovoy\\_rabotyi%2Epdf&mfn=49062&FT\\_REQUEST=%D](http://lib.belgau.edu.ru/cgi-bin/irbis64r_15/cgiirbis_64.exe?LNG=&C21COM=F&I21DBN=BOOKS_READER&P21DBN=BOOKS&Z21ID=1386994400500313812&Image_file_name=Akt_520%5CMashinyi_i_oborudovanie_v_zhivotnovodstve%2EUchebnoe_posobie_po_vyipolneniyu_kursovoy_rabotyi%2Epdf&mfn=49062&FT_REQUEST=%D1%87%D0%B5%D1%85%D1%83%D0%BD%D0%BE%D0%B2&CODE=116&PAGE=1) [1%87%D0%B5%D1%85%D1%83%D0%BD%D0%BE%D0%B2&CODE=116](http://lib.belgau.edu.ru/cgi-bin/irbis64r_15/cgiirbis_64.exe?LNG=&C21COM=F&I21DBN=BOOKS_READER&P21DBN=BOOKS&Z21ID=1386994400500313812&Image_file_name=Akt_520%5CMashinyi_i_oborudovanie_v_zhivotnovodstve%2EUchebnoe_posobie_po_vyipolneniyu_kursovoy_rabotyi%2Epdf&mfn=49062&FT_REQUEST=%D1%87%D0%B5%D1%85%D1%83%D0%BD%D0%BE%D0%B2&CODE=116&PAGE=1)  $&PAGE=1$ 

### *6.2.1. Периодические издания*

- 1. Сельский механизатор.
- 2. Инновации в АПК: проблемы и перспективы.
- 3. Вестник аграрной науки Дона.

### **6.3. Учебно-методическое обеспечение самостоятельной работы обучающихся по дисциплине**

Самостоятельная работа обучающихся заключается в инициативном поиске информации о наиболее актуальных проблемах, которые имеют большое практическое значение и являются предметом научных дискуссий в рамках изучаемой дисциплины.

Самостоятельная работа планируется в соответствии с календарными планами рабочей программы по дисциплине и в методическом единстве с тематикой учебных аудиторных занятий.

### *6.3.1. Методические указания по освоению дисциплины*

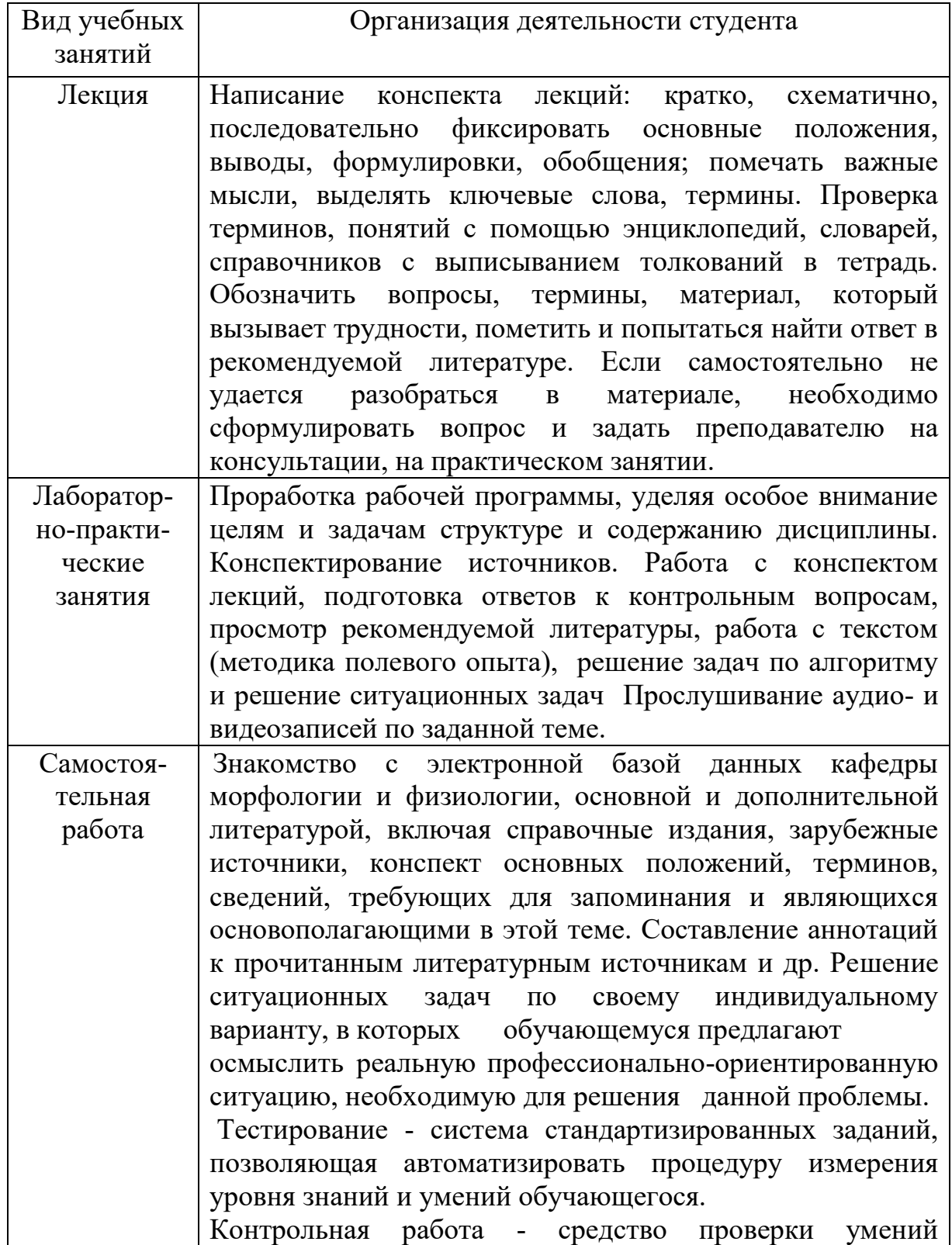

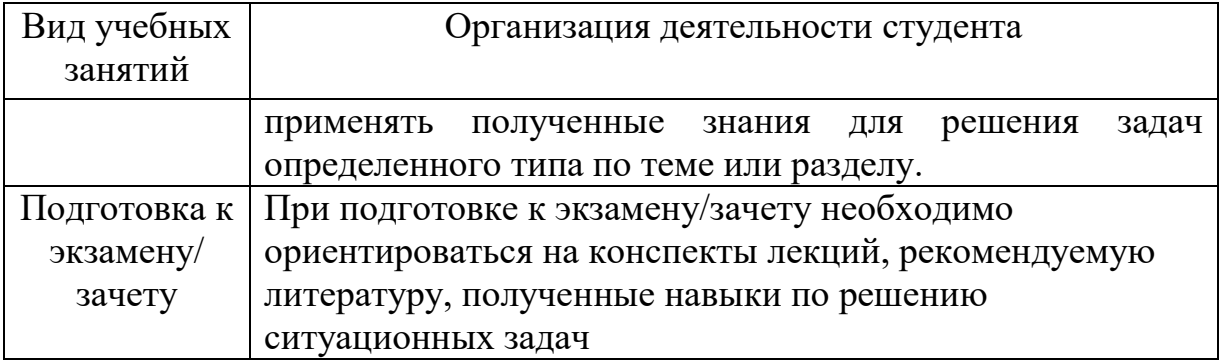

### *6.3.2. Видеоматериалы*

Каталог учебных видеоматериалов на официальном сайте ФГБОУ ВО Белгородский ГАУ – Режим доступа: <http://bsaa.edu.ru/InfResource/library/video/mehanizatsiya.php>

### **6.4. Ресурсы информационно-телекоммуникационной сети «Интернет», современные профессиональные базы данных, информационные справочные системы**

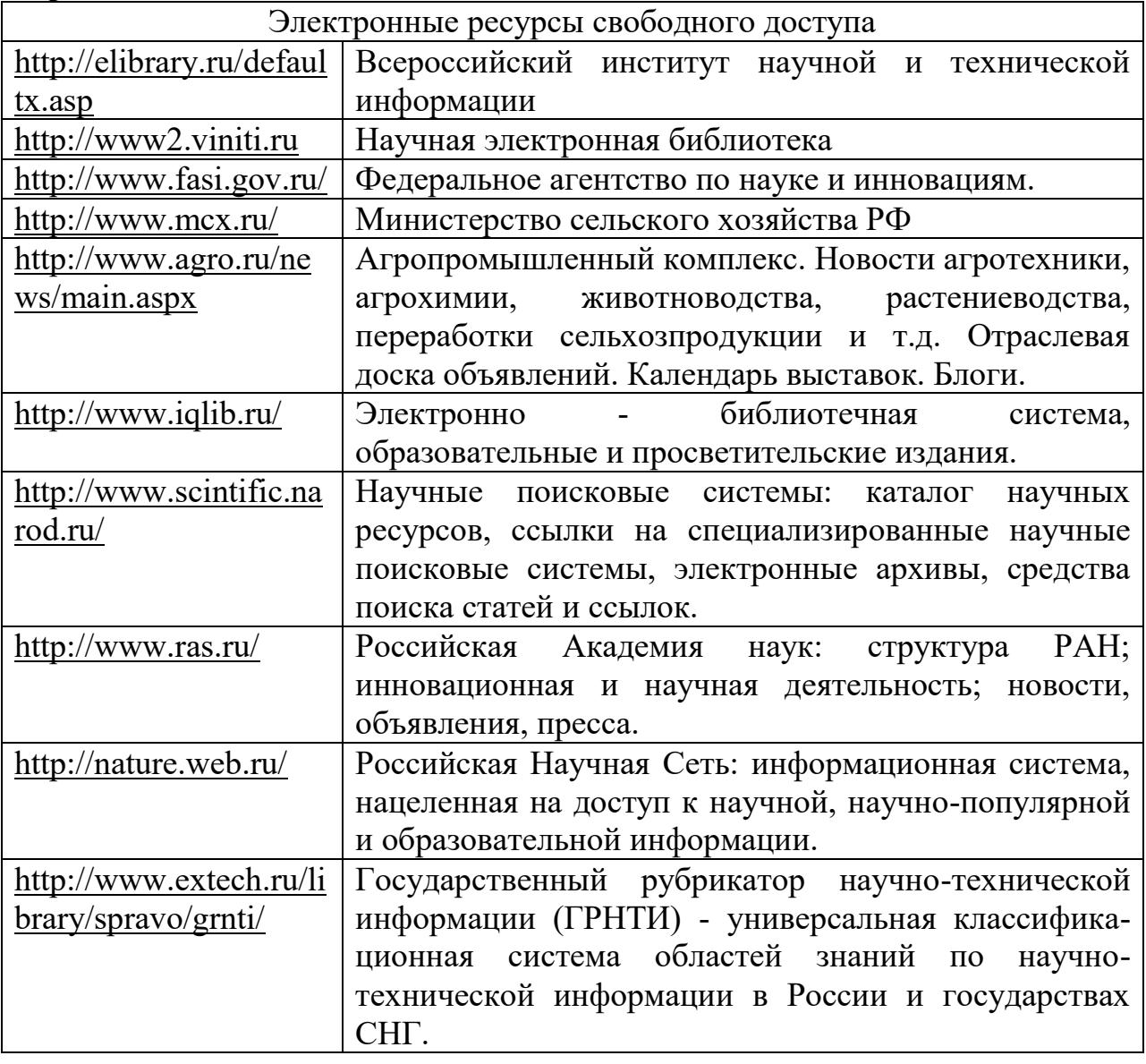

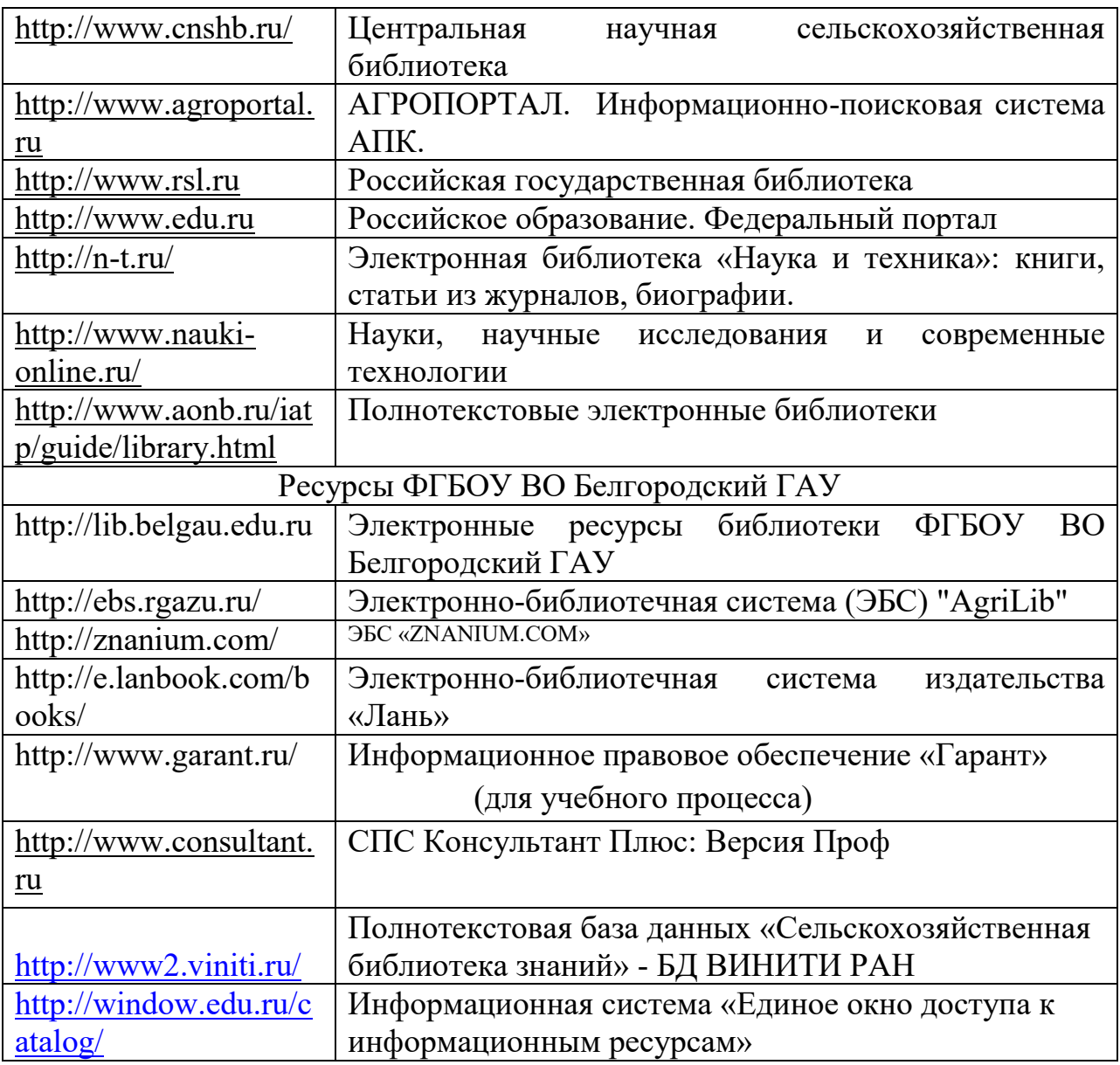

# **VII. МАТЕРИАЛЬНО-ТЕХНИЧЕСКОЕ ОБЕСПЕЧЕНИЕ ДИСЦИПЛИНЫ**

**7.1. Помещения, укомплектованные специализированной мебелью, оснащенные оборудованием и техническими средствами обучения, служащими для представления учебной информации большой аудитории**

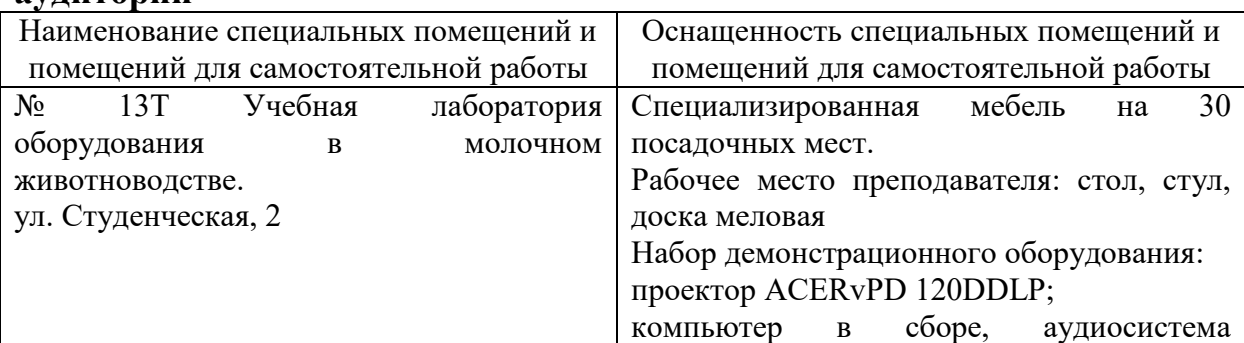

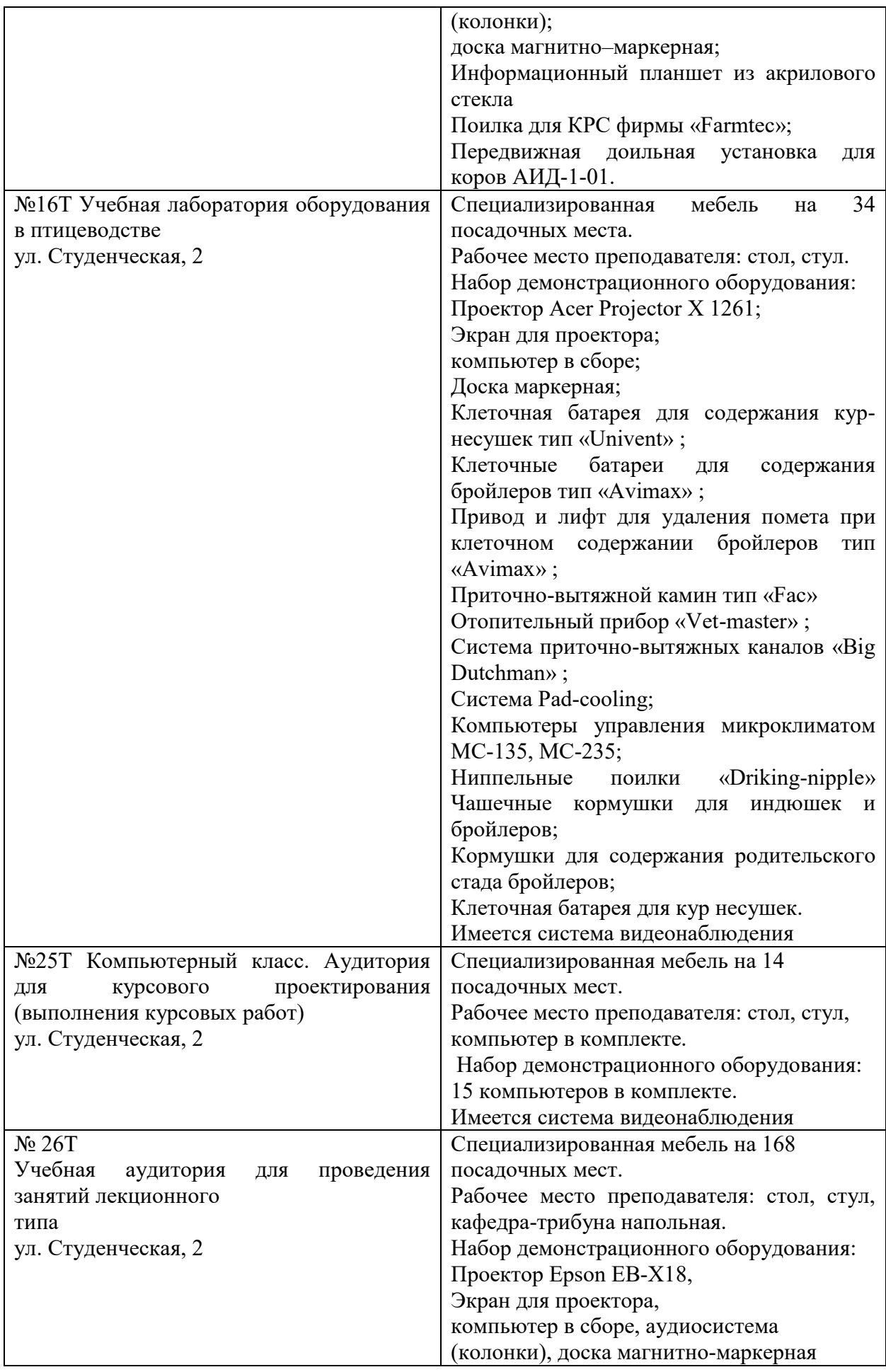

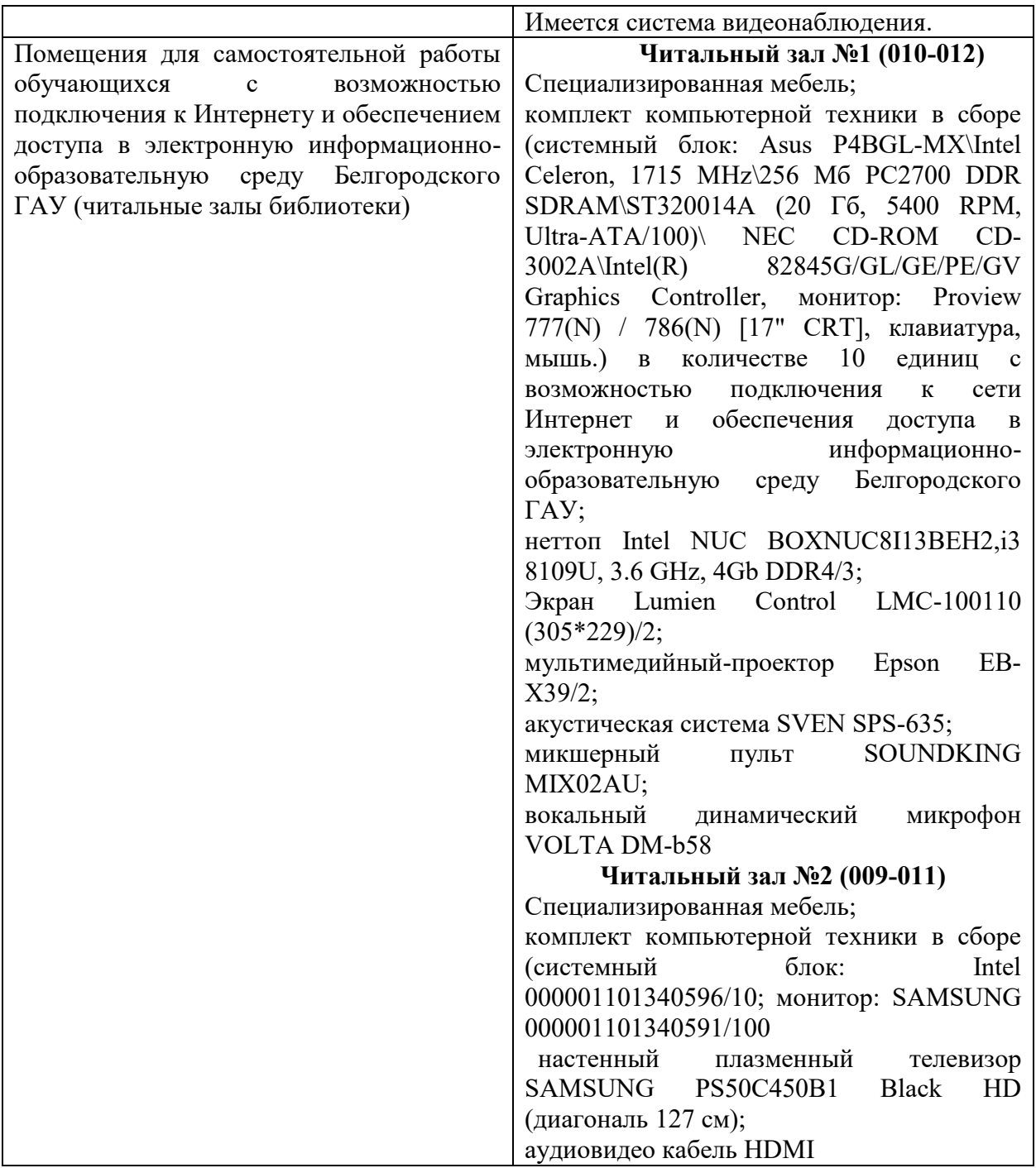

### **7.2. Комплект лицензионного и свободно распространяемого программного обеспечения, в том числе отечественного производства**

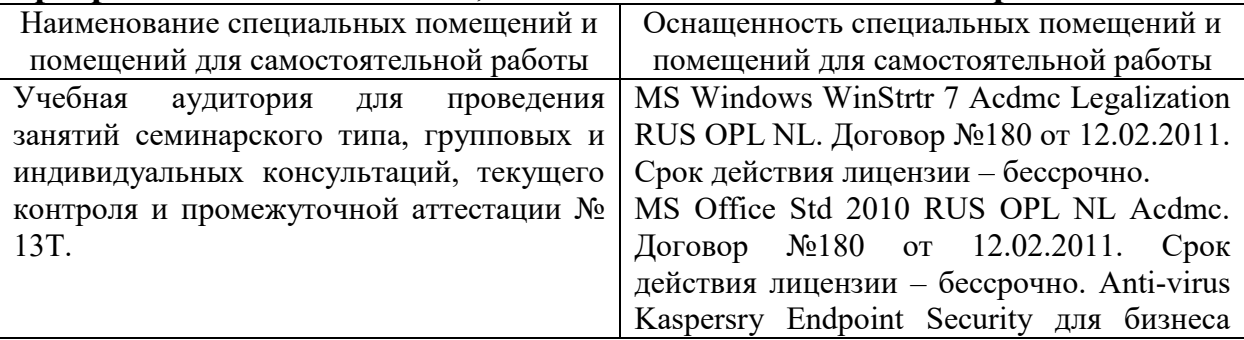

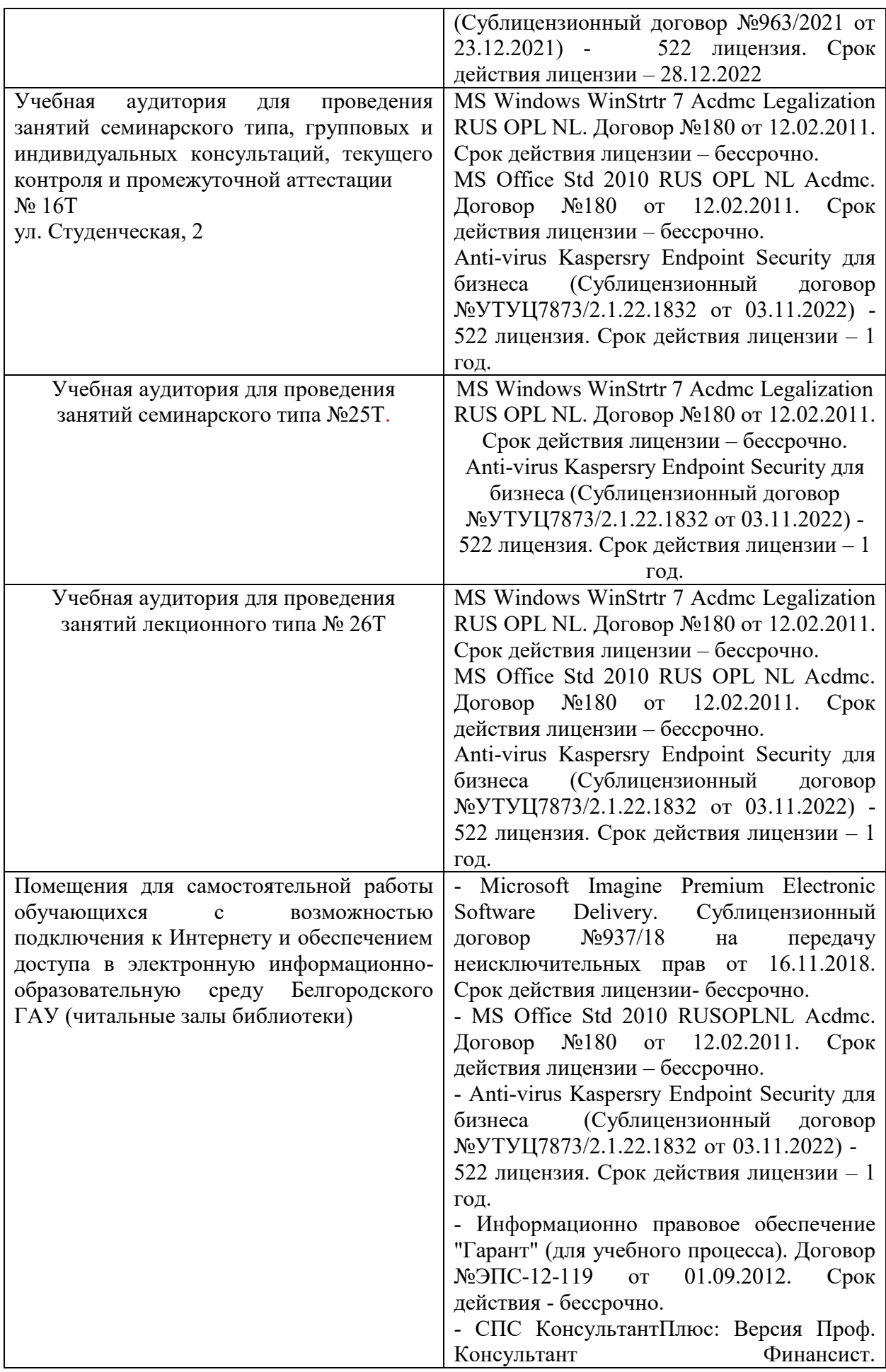

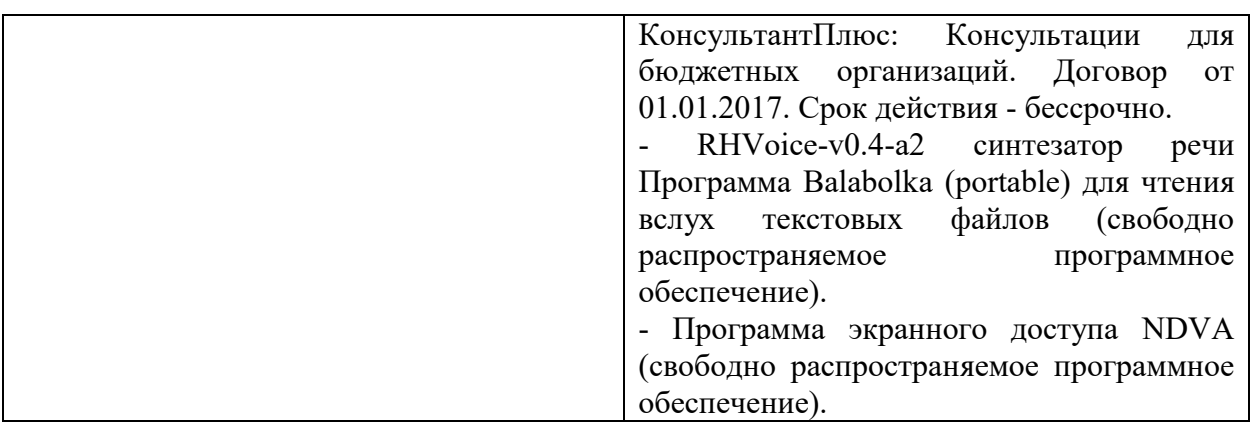

#### **7.3. Электронные библиотечные системы и электронная информационно-образовательная среда**

– ЭБС «ZNANIUM.COM», договор на оказание услуг № 525эбс – 4.1.22.1836 с Обществом с ограниченной ответственностью «ЗНАНИУМ» от 03.11.2022; – ЭБС «AgriLib», дополнительное соглашение № 1 от 31.01.2020/33 к Лицензионному договору №ПДД 3/15 на предоставление доступа к

электронно-библиотечной системе ФГБОУ ВПО РГАЗУ от 15.01.2015; – ЭБС «Лань», договор №1-14-2022 с Обществом с ограниченной ответственностью «Издательство Лань» от 26.09.2022;

– ЭБС «Руконт», договор №ДС-284 от 15.01.2016 с открытым акционерным обществом «ЦКБ» БИБКОМ», с обществом с ограниченной ответственностью «Агентство «Книга-Сервис».

### **7.4. Места проведения практической подготовки**

Практическая подготовка в форме практических занятий предусматривает участие обучающихся в выполнении отдельных элементов работ, связанных с будущей профессиональной деятельностью.

Практическая подготовка в форме практических занятий осуществляется в структурных подразделениях Университета: *в УНИЦ Агротехнопарк ФГБОУ ВО Белгородский ГАУ.*

В ходе практической подготовки в форме практических занятий обучающиеся закрепляют знания и получают навыки по подготовке к работе различных машин, которые используют для механизации технологических процессов в животноводстве.

# **VIII. ОСОБЕННОСТИ ОСВОЕНИЯ ДИСЦИПЛИНЫ (МОДУЛЯ) ДЛЯ ИНВАЛИДОВ И ЛИЦ С ОГРАНИЧЕННЫМИ ВОЗМОЖНОСТЯМИ ЗДОРОВЬЯ**

В случае обучения в университете инвалидов и лиц с ограниченными возможностями здоровья учитываются особенности психофизического развития, индивидуальные возможности и состояние здоровья таких обучающихся.

Образование обучающихся из числа инвалидов и лиц с ограниченными возможностями здоровья может быть организовано как совместно с другими обучающимися, так и в отдельных группах. Обучающиеся из числа лиц с ограниченными возможностями здоровья обеспечены печатными и (или) электронными образовательными ресурсами в формах, адаптированных к ограничениям их здоровья. Обучение инвалидов осуществляется также в соответствии с индивидуальной программой реабилитации инвалида (при наличии).

Для лиц с ограниченными возможностями здоровья по слуху возможно предоставление учебной информации в визуальной форме (краткий конспект лекций; тексты заданий). На аудиторных занятиях допускается присутствие ассистента, а также сурдопереводчиков и (или) тифлосурдопереводчиков. Текущий контроль успеваемости осуществляется в письменной форме: обучающийся письменно отвечает на вопросы, письменно выполняет практические задания. Доклад (реферат) также может быть представлен в письменной форме, при этом требования к содержанию остаются теми же, а требования к качеству изложения материала (понятность, качество речи, взаимодействие с аудиторией и т. д.) заменяются на соответствующие требования, предъявляемые к письменным работам (качество оформления текста н списка литературы, грамотность, наличие иллюстрационных материалов и т.д.). Промежуточная аттестация для лиц с нарушениями слуха проводится в письменной форме, при этом используются общие критерии оценивания. При необходимости время подготовки к ответу может быть увеличено.

Для лиц с ограниченными возможностями здоровья по зрению университетом обеспечивается выпуск и использование на учебных занятиях альтернативных форматов печатных материалов (крупный шрифт или аудиофайлы) а также обеспечивает обучающихся надлежащими звуковыми средствами воспроизведения информации (диктофонов и т.д.). Допускается присутствие ассистента, оказывающего обучающемуся необходимую техническую помощь. Текущий контроль успеваемости осуществляется в устной форме. При проведении промежуточной аттестации для лиц с нарушением зрения тестирование может быть заменено на устное собеседование по вопросам.

Для лиц с ограниченными возможностями здоровья, имеющих нарушения опорно- двигательного аппарата материально-технические условия университета обеспечивают возможность беспрепятственного доступа обучающихся в учебные помещения, а также пребывания в них (наличие пандусов, поручней, расширенных дверных проемов, лифтов; наличие специальных кресел и других приспособлений). На аудиторных занятиях, а также при проведении процедур текущего контроля успеваемости и промежуточной аттестации лицам с ограниченными возможностями здоровья, имеющим нарушения опорно-двигательного аппарата могут быть предоставлены необходимые технические средства (персональный компьютер, ноутбук или другой гаджет); допускается присутствие ассистента (ассистентов), оказывающего обучающимся необходимую техническую помощь (занять рабочее место, передвигаться по аудитории, прочитать задание, оформить ответ, общаться с преподавателем).